## **Using Tee to Output to File and Screen**

## 2016

NOTEWhile this works fine for scripts run from the command line, I found anything run by CRON failed if this format was used (this was on Raspbian Jessie).

When you want to redirect the output of a command to a file you can use the redirector **>**

ls -al > result.log

However, this means that you see nothing on the screen, to avoid this use the **Tee** Command:

ls -al | tee result.log

Now you get the result on both the screen and in the file.

From: <http://cameraangle.co.uk/> - **WalkerWiki - wiki.alanwalker.uk**

Permanent link: **[http://cameraangle.co.uk/doku.php?id=using\\_tee\\_to\\_output\\_to\\_file\\_and\\_screen&rev=1484252069](http://cameraangle.co.uk/doku.php?id=using_tee_to_output_to_file_and_screen&rev=1484252069)**

Last update: **2023/03/09 22:35**

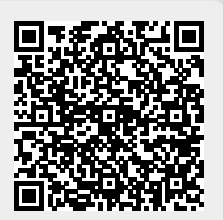